## DeskPack 23.11

What's New

Frank Woltering Product Manager Graphic Editing

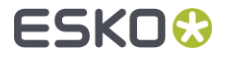

# Share & Approve

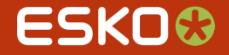

### Share & Approve: Folder Approval

Automatically start the approval cycle at upload when uploading from  $\Box$ ArtPro+ or DeskPack

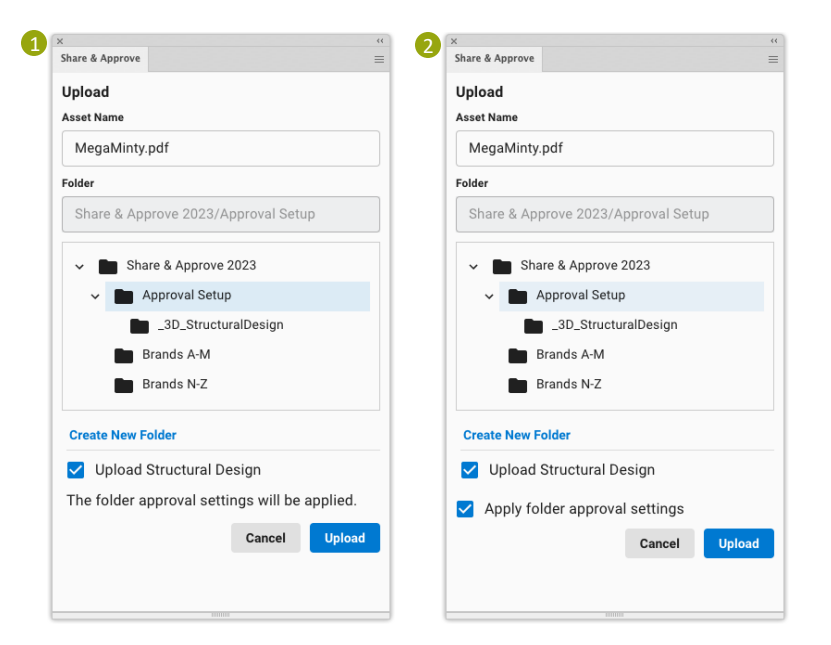

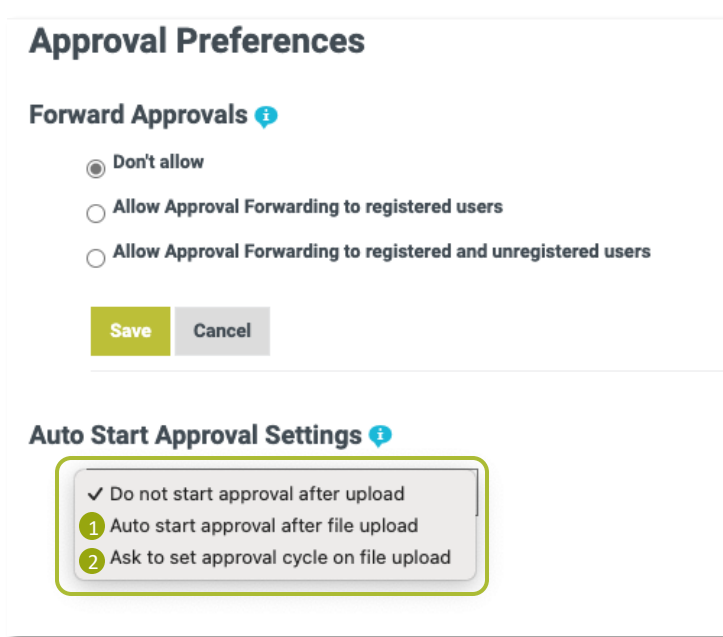

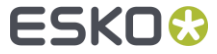

#### Share & Approve: Inside DeskPack (1)

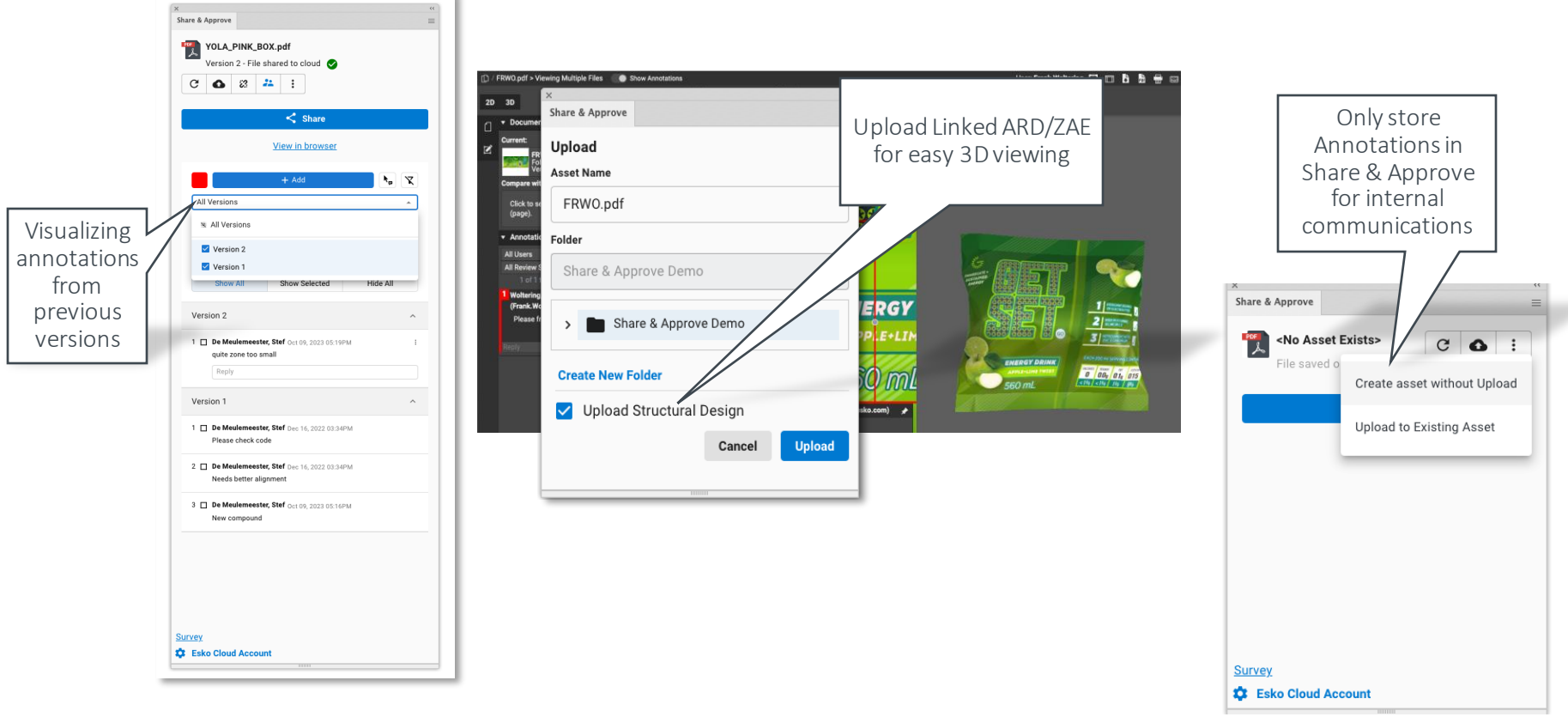

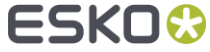

#### Share & Approve: Inside DeskPack (2)

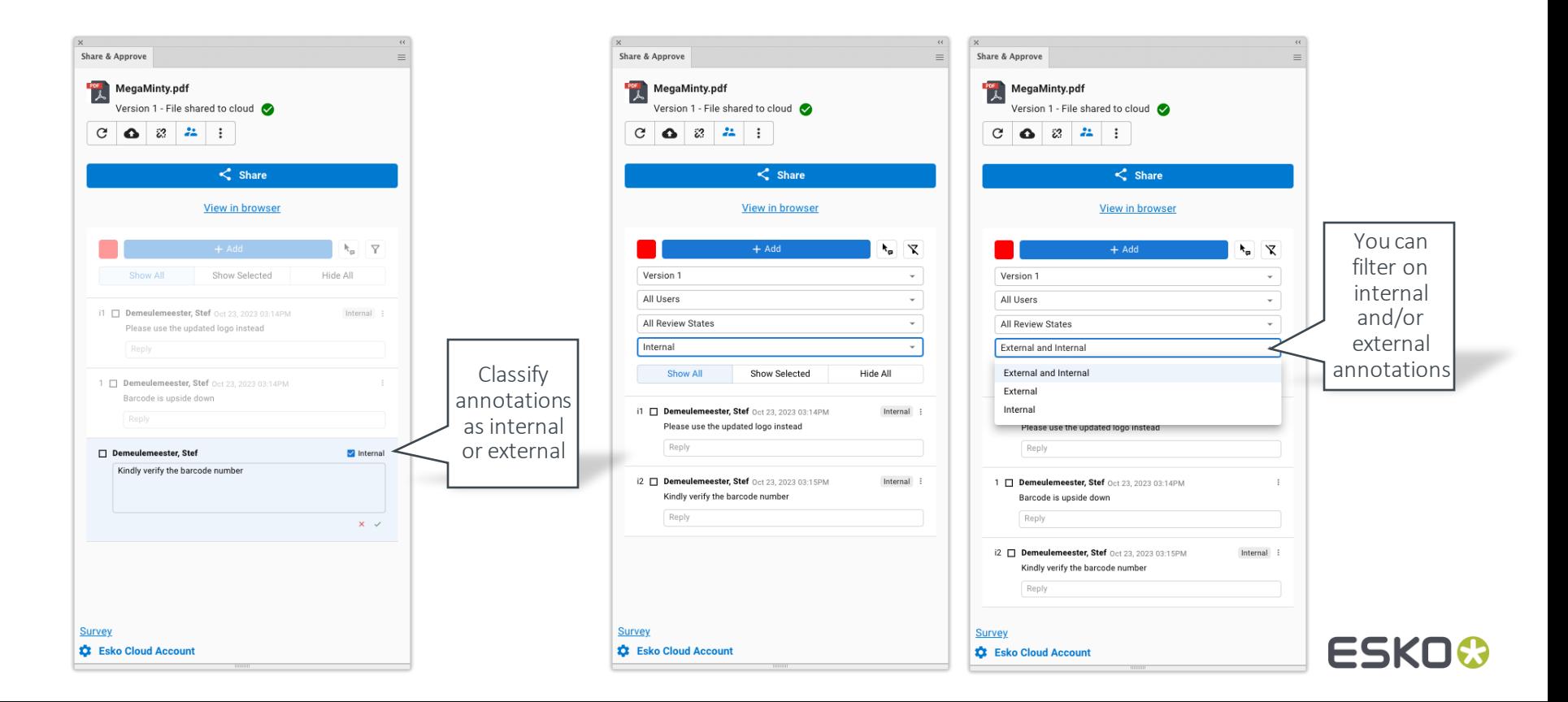

# Export PDF for sharing and viewing

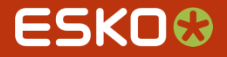

#### Export PDF for sharing

Export to different flavors to share PDF via Email or  $\Box$ to rip on third party systems

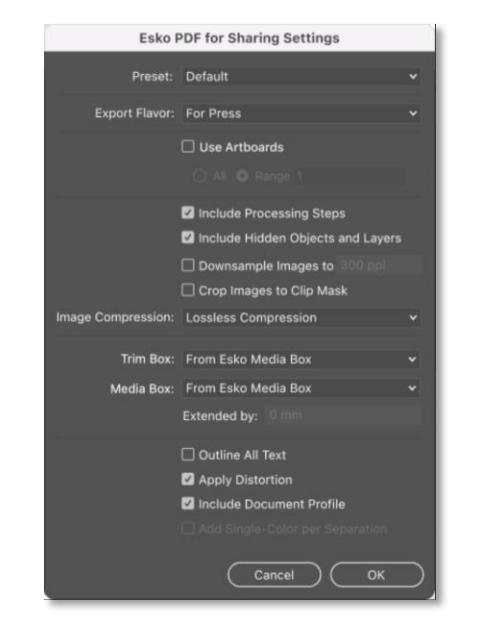

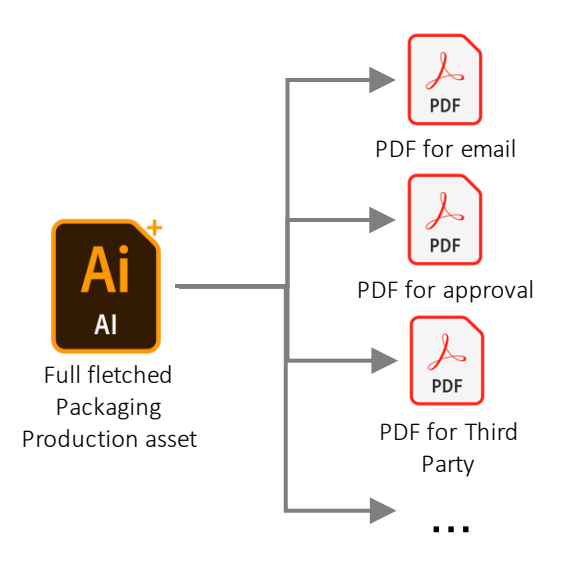

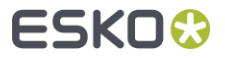

#### Export PDF For Viewing

- Not all PDF viewers honor print order or ink opacity resulting in wrong visualisation  $\blacksquare$
- Export PDF For Viewing will "flatten" the artwork and resolve overprint and opacity properties  $\blacksquare$ into the graphics

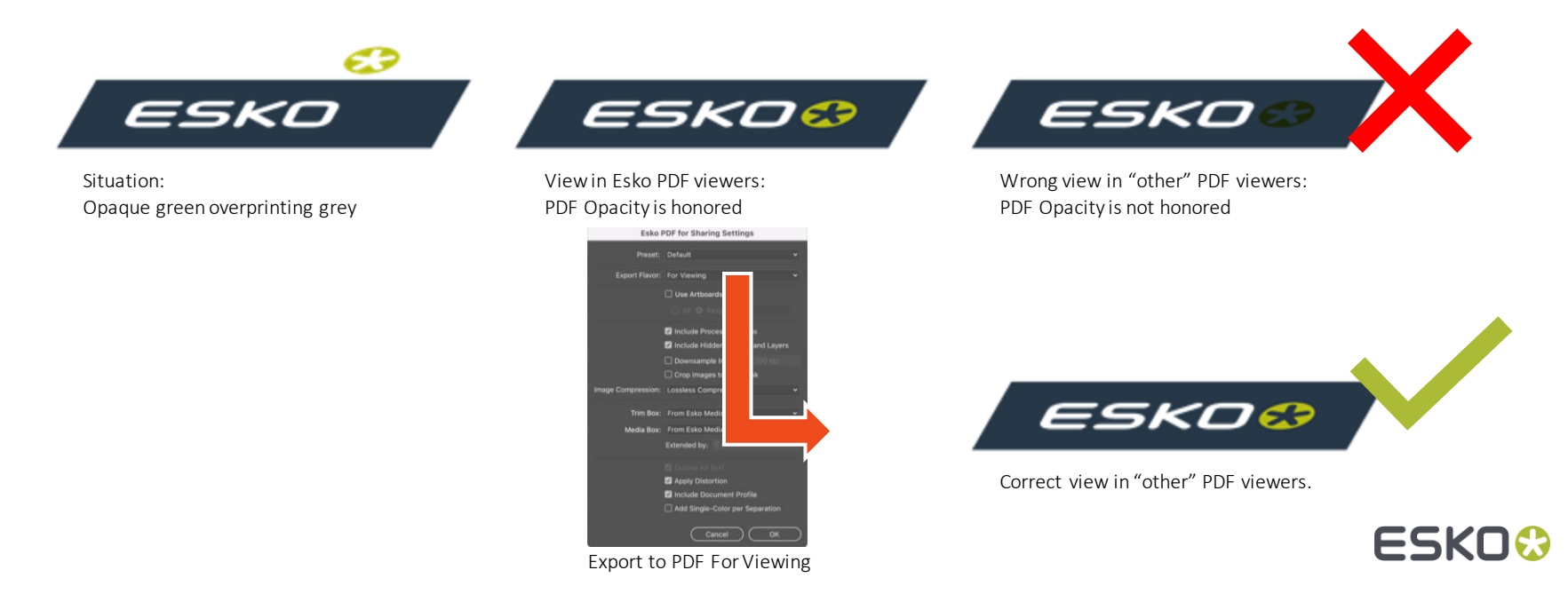

# Trapping

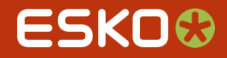

### Trapping Improvement: Flexo Print

Trap Highlights for Flexo Print

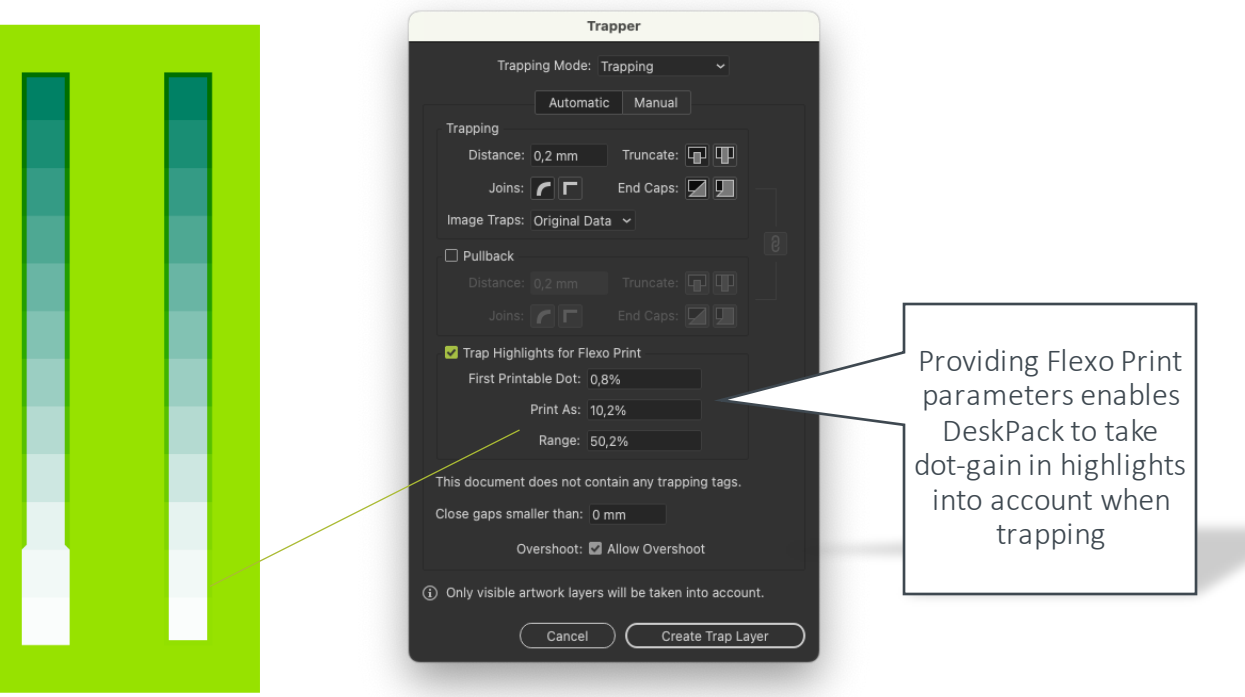

ESKOX

#### Trapping Improvement: Meshes

The Trapper is now recongizing meshes and freeform gradients for creating  $\Box$ traps accordingly

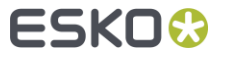

## Barcodes

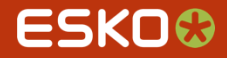

#### Barcodes

- Support for new GS1 Application  $\qquad \qquad \blacksquare$ **Identifiers**
- GS1 Application Identifier character  $\blacksquare$ set check (N, X, Y, Z)
- **Small Box warnings for 2D codes**

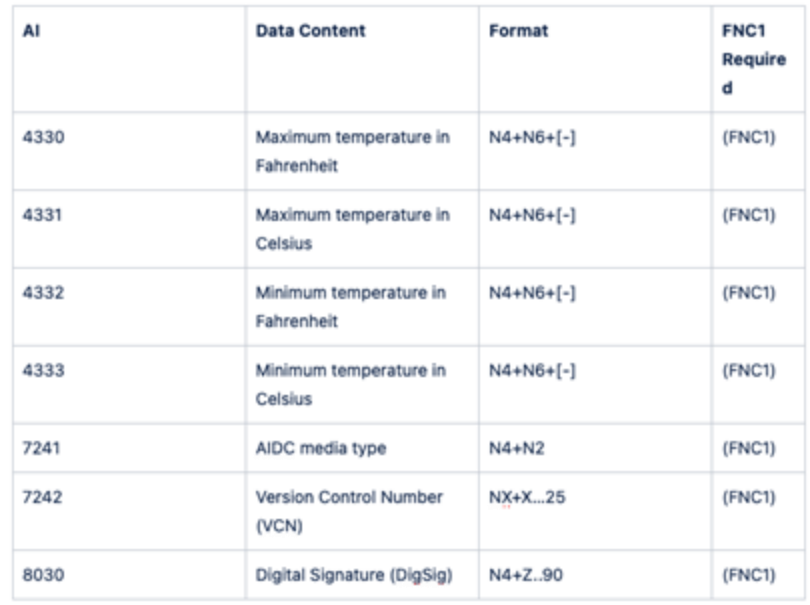

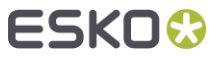

## Dynamic Marks

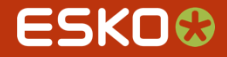

### Dynamic Marks

Include suffix for Pantone inks n (short and abbreviated separation names) C U M XG

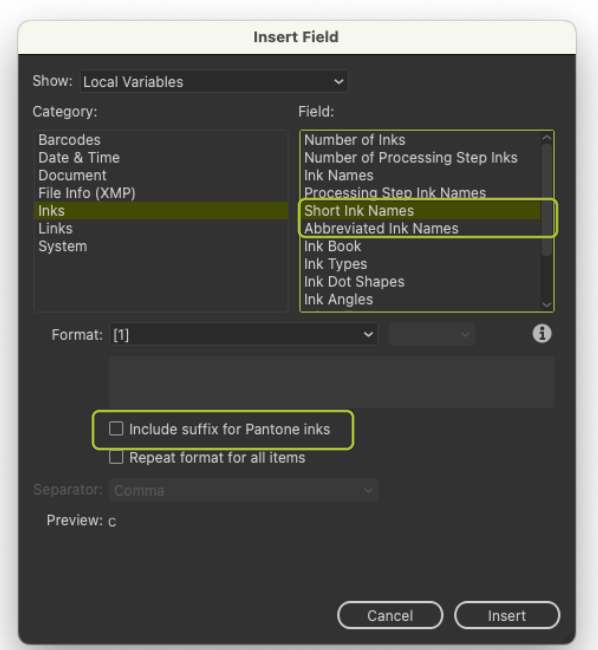

When exporting PDF+ any mark that gets expanded now has an object name

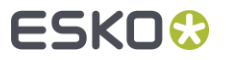

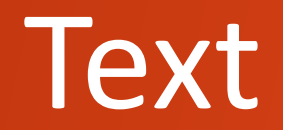

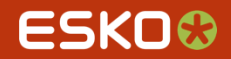

#### Text Recognition including non-activated Fonts

You can expand the search for best matching fonts with a custom font folder

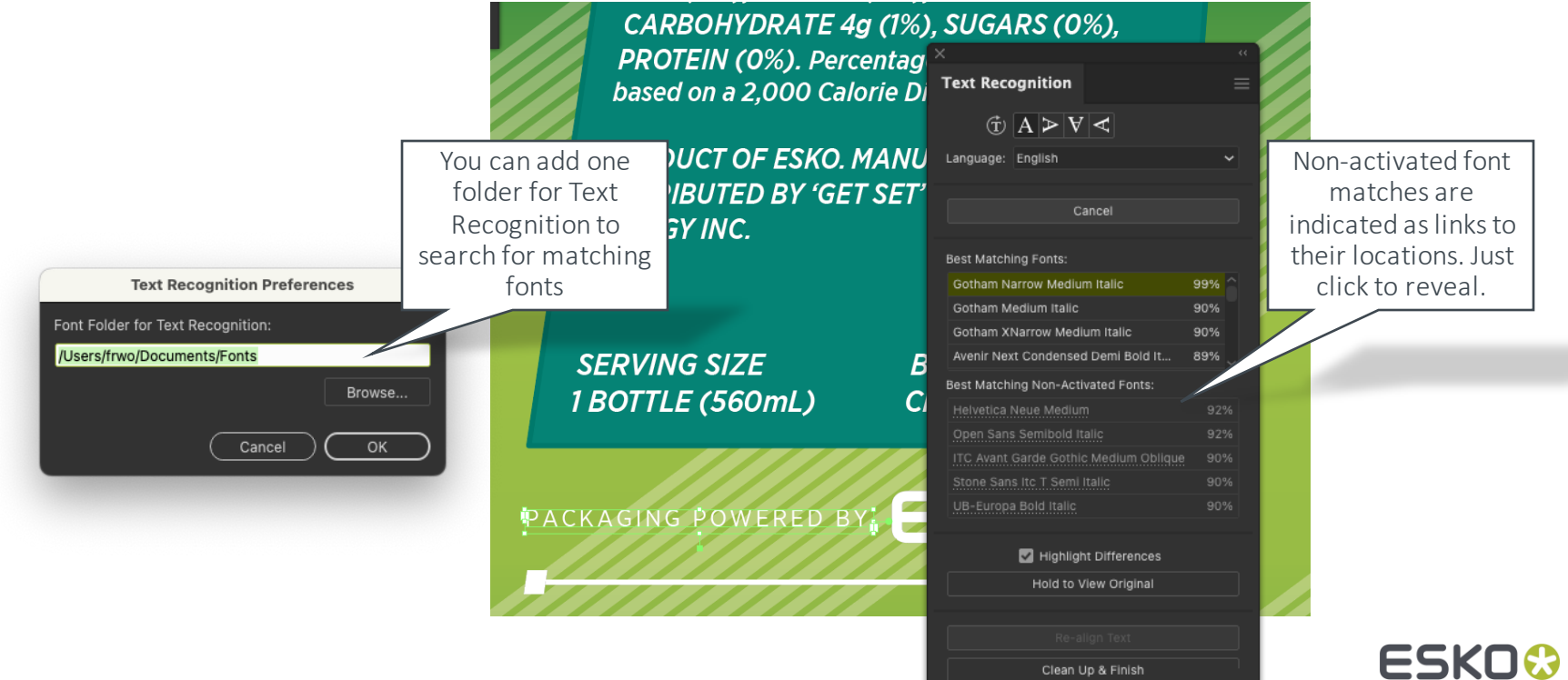

## Color

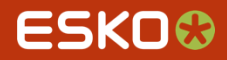

#### Insert Ink to/Remove Ink from Ink Book

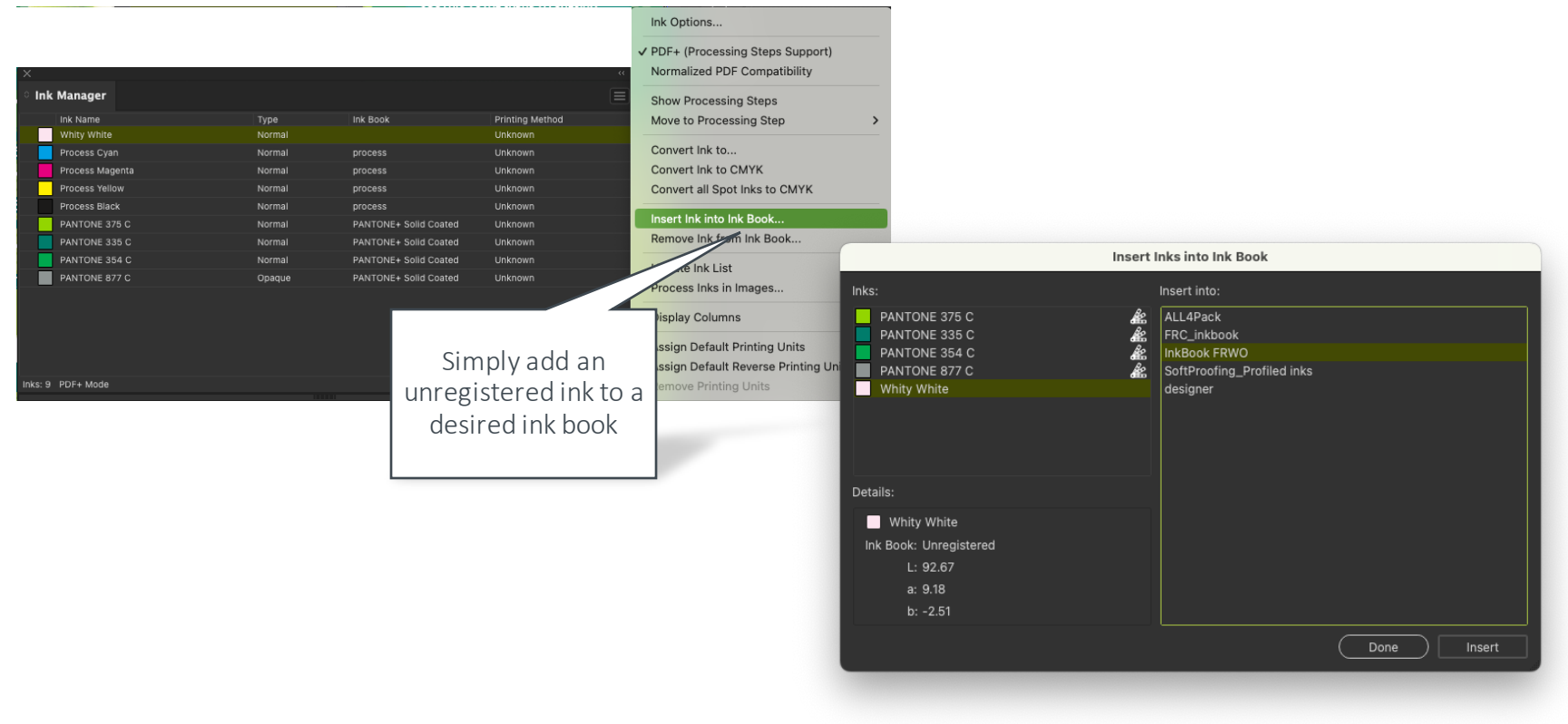

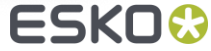

# Linked Images

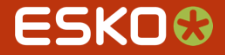

### Relink to Images from Job: Relink selected images

Swapping to images stored in a job with a single action O

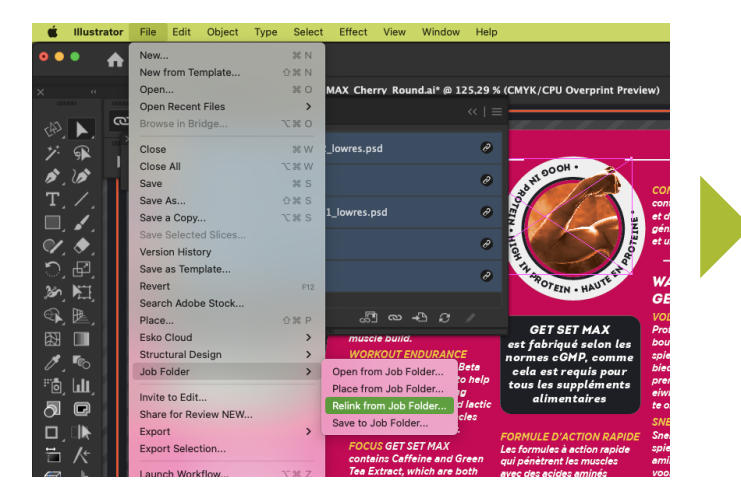

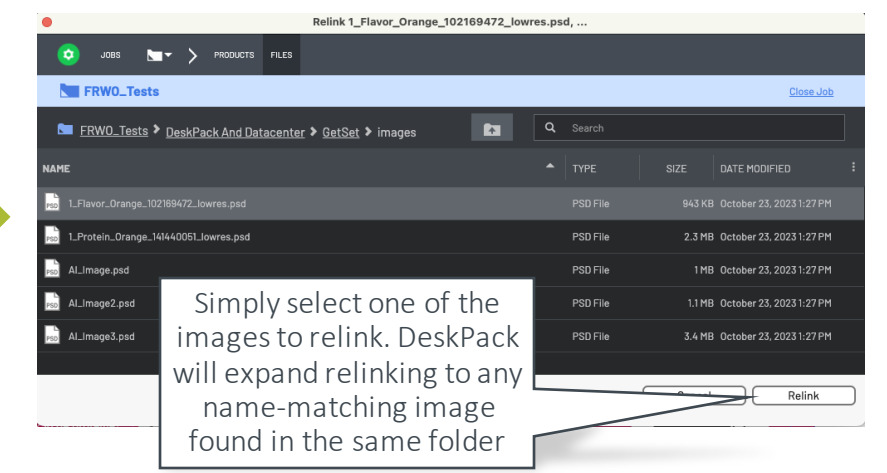

 $\bullet$ The action will include links to images used in opacity masks

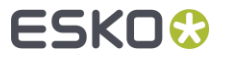

## Supported Versions

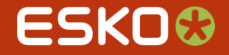

#### Compatible with

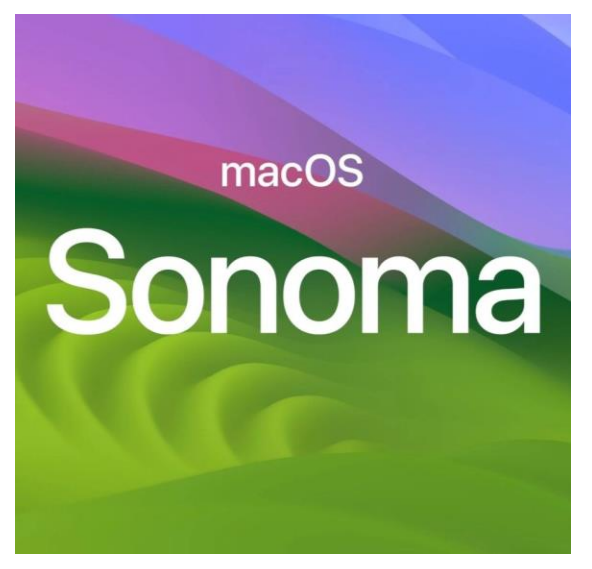

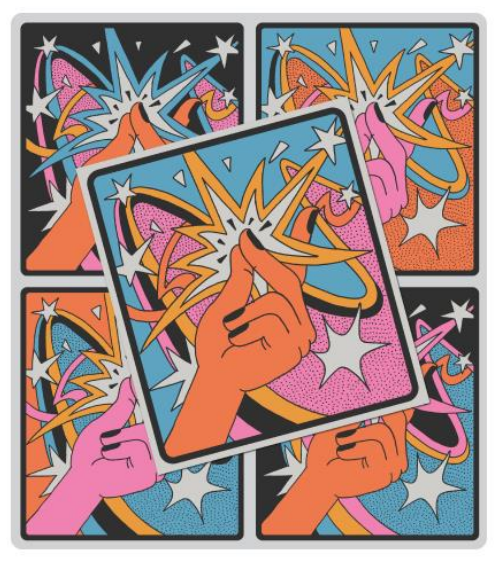

MacOS 14 (Sonoma) and a set of the Adobe Illustrator CC 2024

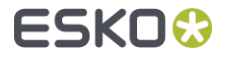

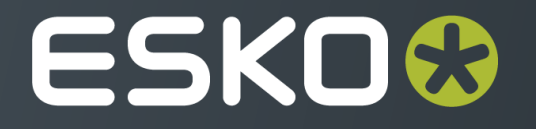